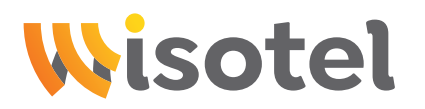

# wisotel SIP-Trunk

**Technische Dokumentation** 

### **Inhalt**

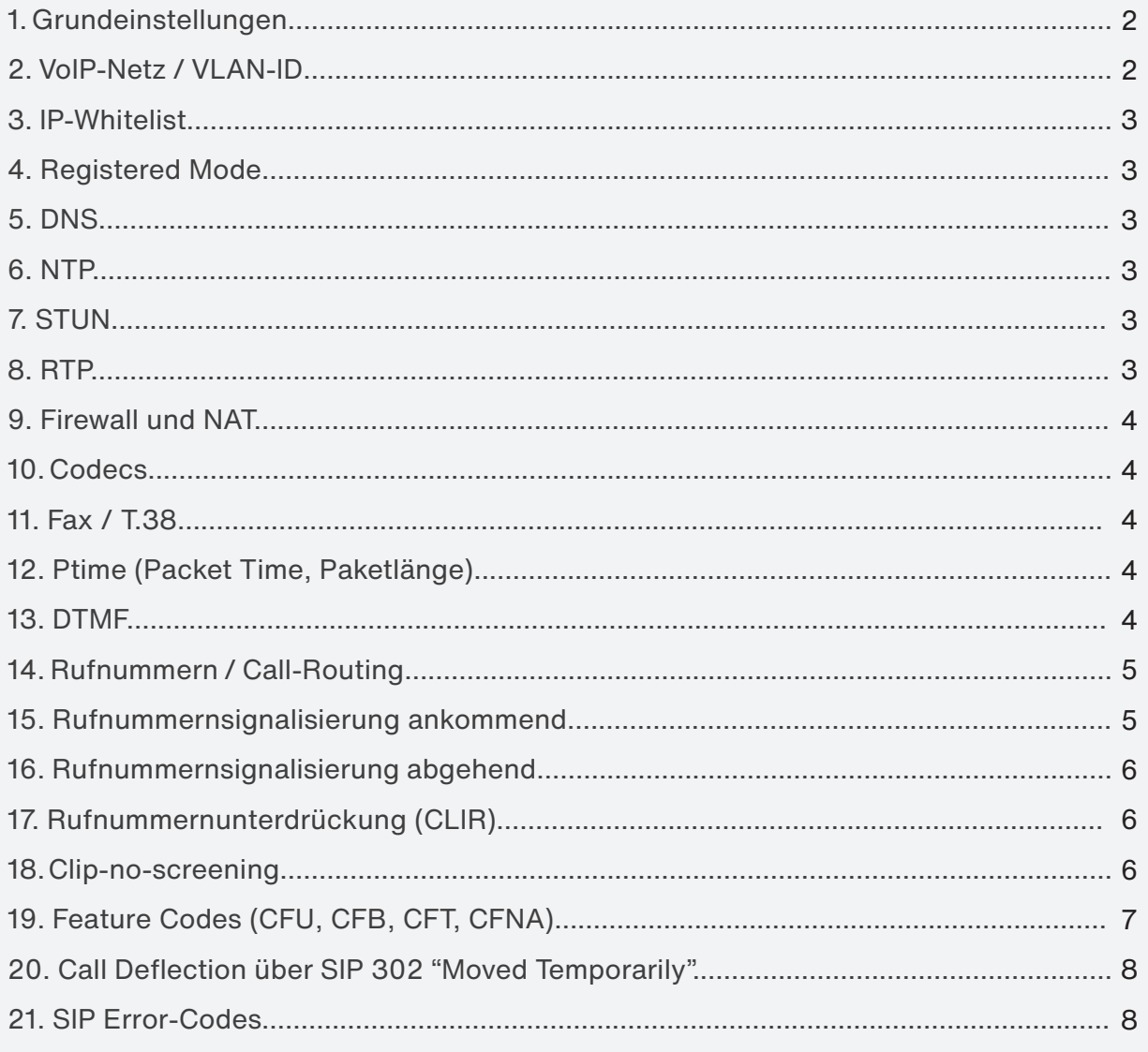

### **1. Grundeinstellungen**

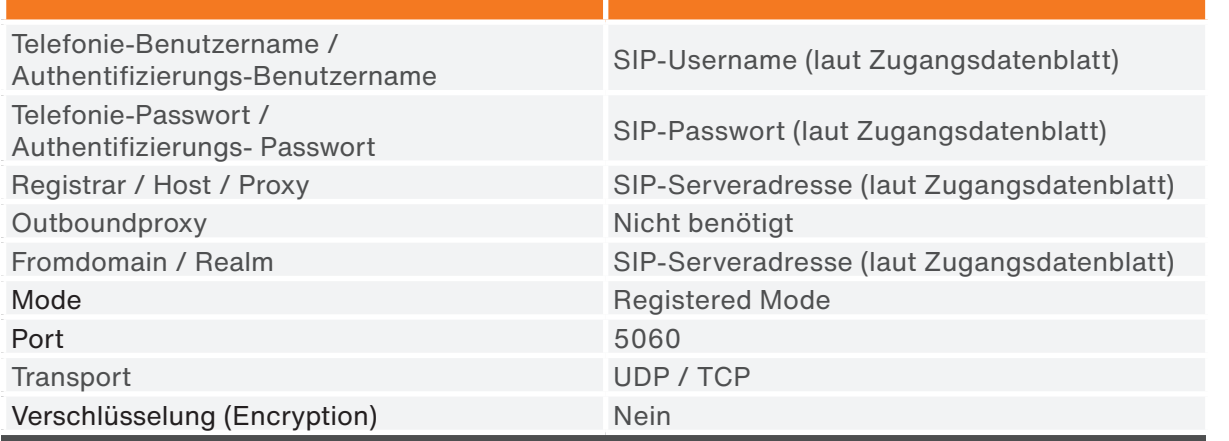

Bitte beachten Sie dass sich Ihre TK-Anlage (Client) mit sipusername@sipserveradresse (z.B. 123456@sip.wisotel.de) registriert und authentifiziert. SIP-Registrierung und Authentifizierung mittels Rufnummer und/oder IP-Adresse wird nicht funktionieren.

## **2. VoIP-Netz / VLAN-ID**

Unser VoIP-Netz übergeben wir Ihnen standardmäßig tagged mit VLAN-ID (siehe Zugangsdatenblatt).

Auf Anfrage und nach Prüfung der technischen Möglichkeiten an Ihrem Anschluss und dem Übergabegerät kann ein separater Ethernet-Port mit dem VoIP-Netz geschalten werden, optional mit access/untagged oder tagged VLAN.

In diesem VoIP-Netz erhält Ihre TK-Anlage (Client) per DHCP eine IP-Adresse. Je nach Konfiguration des Standardgateways auf Ihrer TK-Anlage (Client) wird ggf. ein statischer Routing-Eintrag in Ihrer TK-Anlage benötigt, so dass die Verbindung zum SIP-Server auch definitiv über das VoIP-Netz geroutet wird:

**Zielnetz:** 195.42.245.0 **Subnetzmaske:** 255.255.255.128 (/25) **Gateway:** entsprechend DHCP-Zuweisung

#### **3. IP-Whitelist**

Der SIP-User bzw. SIP-Trunk kann sich standardmäßig aus Sicherheits- und Quality-of-Service-Gründen ausschließlich nur aus diesem VoIP-Netz registrieren.

### **4. Registered Mode**

Die Registrierung übernimmt die TK Anlage (Client) direkt oder ein angeschlossenes SIP-Gateway.

Eine parallele Registrierung des SIP-Trunks von verschiedenen Clients wird unterstützt. Maximal können 5 Clients parallel registriert werden. Standardmäßig werden dadurch alle eingehenden Calls als Parallelruf an die verschiedenen Clients verteilt.

Optional kann der Client bei der Registrierung mittels dem Q-Value im Contact-Header (Werte zwischen 0 und 1.0) eine Priorisierung der registrierten Clients vornehmen und dadurch eine serielle Rufverteilung der eingehenden Calls an die Clients erzwingen. Ein Q-Value von 1.0 hat die höchste Priorität. Clients mit gleichem Q-Value werden wiederum als Parallelruf abgearbeitet. Clients ohne Q-Value haben automatisch den Wert -1.0 und werden dadurch bei der seriellen Rufverteilung nicht angesprochen. Bitte beachten Sie dass die serielle Rufverteilung erst durch uns aktiviert werden muss.

Eine Anmeldung über Line ID bzw. anonymes Verfahren wird nicht unterstützt.

## **5. DNS**

Die Auflösung der SIP-Serveradresse erfolgt über eine A-Record-basierte DNS-Anfrage. Im VoIP-Netz kann mittels DHCP ein DNS-Server bezogen werden, welcher die SIP-Serveradresse auflösen kann.

Primärer DNS-Server: 195.42.245.125 Sekundärer DNS-Server: 195.42.245.126

# **6. NTP**

Grundsätzlich ist NTP für SIP-Trunk nicht notwendig.

## **7. STUN**

Grundsätzlich ist STUN für eine NAT-Erkennung nicht notwendig und kann sogar zu einem Fehlerverhalten des NAT führen. Daher sollte STUN nur in absoluten Ausnahmefällen getestet und eingesetzt werden.

#### **8. RTP**

Die RTP-Ports an der TK-Anlage (Client) können von dieser frei gewählt werden (>1023) Die wisotel Plattform verwendet RTP-Ports im Range 30000-44999.

#### **9. Firewall und NAT**

Sollte sich die TK Anlage (Client) hinter einer Firewall befinden, muss die SIP-Registrierung über Port 5060 (UDP oder TCP, je nachdem wie in der TK Anlage konfiguriert) und der Mediastream über RTP im Port-Bereich von 30000-44999 (UDP) in der Firewall freigegeben/erlaubt werden. Eine feste Port-Weiterleitung wird nicht benötigt.

Für erhöhte Sicherheit können die Freigaben auf das Zielnetz 195.42.245.0/25 begrenzt werden.

Grundsätzlich empfehlen wir die Dienste SIP-ALG und IGMP-Snooping in der Firewall zu deaktivieren.

Zudem kann es notwendig sein, dass herstellerspezifische Funktionen der TK-Anlage (Client) auch zusätzliche Einstellungen an der Firewall erfordern (siehe Dokumentation Ihrer TK-Anlage).

Die VoIP-Kommunikation über NAT wird grundsätzlich nicht empfohlen und sollte unbedingt vermieden werden. Sollte es aufgrund der Kunden-Infrastruktur nicht möglich sein ein NAT zu umgehen, ist darauf zu achten die TK-Anlage (Client) bezüglich Keepalive-Timer den NAT-Einstellungen anzupassen.

Auch ist darauf zu achten, dass der NAT-Dienst einer Firewall oft die meisten Ressourcen (v.a. CPU) der Firewall verwendet. Sollte es dadurch durch Paketverzögerungen oder sogar Paketverlust kommen kann dies negative Auswirkungen auf die Sprachqualität haben.

#### **10. Codecs**

Für die Sprachübertragung werden die Codecs G.711a / G.711µ und G.722 unterstützt. Die Aushandlung anderer Codecs (z.B. G729 oder G726-32) zwischen zwei Clients wird aber nicht verhindert.

#### **11. Fax / T.38**

Clients können untereinander T.38 für Fax aushandeln und T.38 wird von der wisotel Plattform transparent transferiert. Dies bedeutet, dass beide Clients T.38 unterstützen und bei der Erstellung eines Calls selbst verhandeln müssen. Tritt ein Fehler in der T.38-Aushandlung auf, sollte ein Re-Invite auf G.711 erfolgen.

#### **12. Ptime (Packet Time, Paketlänge)**

Die Ptime (Packet Time, Paketlänge) sollte von der TK-Anlage automatisch anhand des verwendeten Codecs bestimmt werden. Sollte ein Wert statisch hinterlegt/ausgewählt werden müssen (z.B. AVM Fritz!Box) muss der Wert 20ms betragen.

#### **13. DTMF**

DTMF wird mit dem Standard RFC2833 unterstützt.

# **14. Rufnummern / Call-Routing**

Für den SIP-User bzw. SIP-Trunk sind die Rufnummern laut Zugangsdatenblatt hinterlegt.

SIP-Trunks mit Rufnummernblöcken sind bei der wisotel grundsätzlich durchwahlfähig (DDI), das heißt dass alle Durchwahlen laut Zugangsdatenblatt direkt aus dem PSTN (öffentlichem Telefonnetz) erreichbar sind.

Die wisotel Plattform unterstützt auch eine Erweiterung der Durchwahllänge um weitere Ziffern, allerdings besteht hier keine Garantie der Erreichbarkeit aus dem PSTN (öffentlichem Telefonnetz), v.a. auch in Bezug auf die Länge der Rufnummer. Siehe https://www.bundesnetzagentur. de/865780

Ebenso kann bei SIP-Trunks mit Rufnummernblöcken bei abgehenden Calls die Durchwahl als Quellrufnummer mitsignalisiert werden, siehe Punkt "Rufnummernsignalisierung abgehend".

Wird bei abgehenden Calls eine Rufnummer als Quellrufnummer signalisiert, die nicht der hinterlegten Rufnummer bzw. dem hinterlegten Rufnummernblock (inkl. beliebige Durchwahl) entspricht, wird die auf der wisotel Plattform hinterlegte Hauptrufnummer (bei Rufnummernblock Stammrufnummer + Abfragestelle) verwendet. Die Ausnahme ist hierbei der Punkt "Clip-noscreening".

## **15. Rufnummernsignalisierung ankommend**

Ankommend bedeutet eingehend in die TK-Anlage (Client) aus Richtung wisotel Plattform bzw. aus Richtung PSTN (öffentliches Telefonnetz).

Die Zielrufnummer, also Ihre Rufnummer bei der wisotel, wird im SIP To-Header bei ankommenden Calls wie folgt an Ihre TK-Anlage (Client) signalisiert. Grundsätzlich besteht hier ein Unterschied zwischen einem Einzel-SIP-User (mit Einzelrufnummer) und einem SIP-Trunk mit durchwahlfähigem Rufnummernblock (DDI):

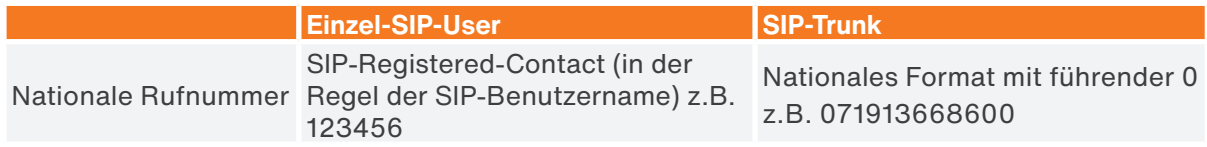

Die Quellrufnummer, also die Rufnummer des Anrufers, wird im SIP From-Header bei ankommenden Calls wie folgt an Ihre TK-Anlage (Client) signalisiert:

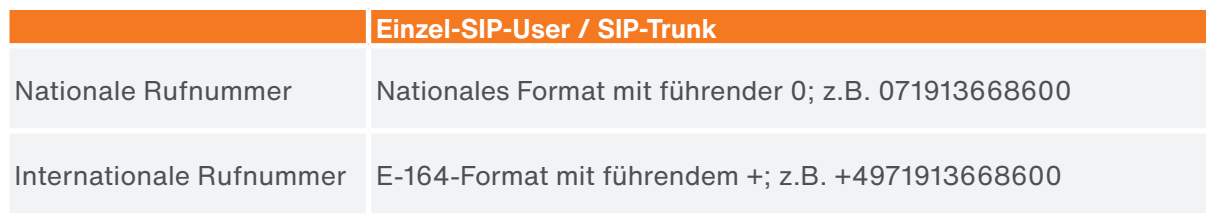

#### **16. Rufnummernsignalisierung abgehend**

Abgehend bedeutet ausgehend aus der TK-Anlage (Client) in Richtung wisotel Plattform bzw. in Richtung PSTN (öffentliches Telefonnetz).

Die Zielrufnummer, also die Rufnummer die von Ihnen gewählt wird, kann im SIP To-Header bei abgehenden Calls wie folgt an die wisotel Plattform signalisiert werden:

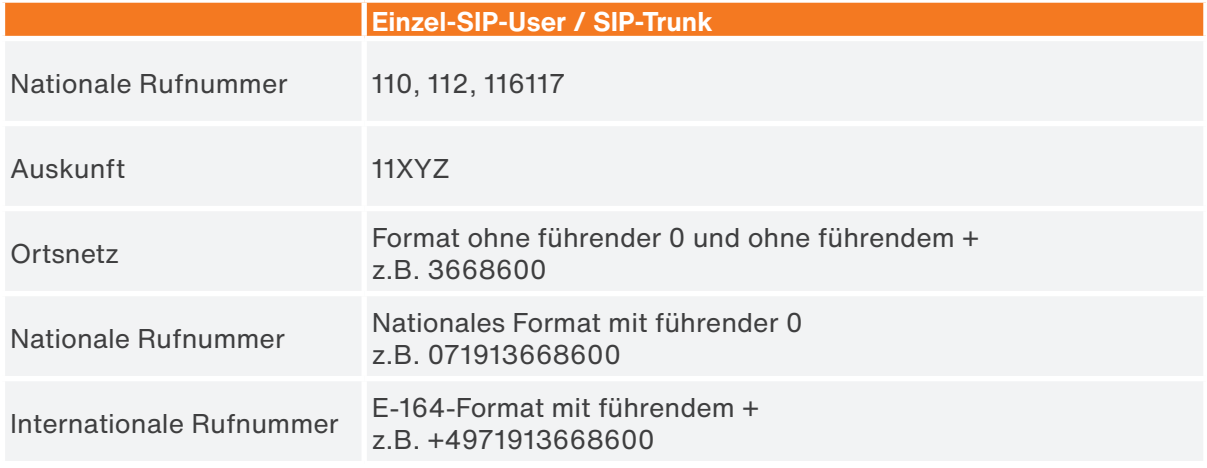

Die Quellrufnummer, also die Nummer die von Ihrer TK-Anlage (Client) signalisiert wird, kann im SIP From-Header bei abgehenden Calls wie folgt an die wisotel Plattform signalisiert werden.

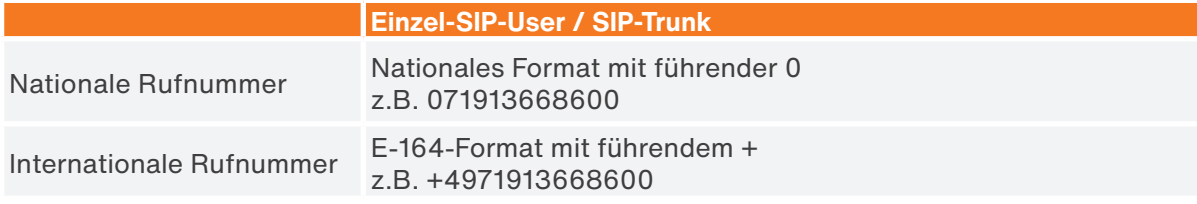

#### **17. Rufnummernunterdrückung (CLIR)**

Um bei abgehenden Calls beim Angerufenen die Anzeige der Rufnummer zu unterdrücken und Anonym zu signalisieren, sollte im SIP From-Header "anonymous" signalisiert werden.

#### **18. Clip-no-screening**

Clip-no-screening ist ein zusätzlich buchbares Leistungsmerkmal und standardmäßig deaktiviert. Grundsätzlich ist es technisch kein Problem die sogenannte Clip-no-screening Funktion auf dem SIP-Trunk zu aktivieren.

Im Vorfeld der Aktivierung sei jedoch der Hinweis erlaubt, dass sodann u.a. zusätzlich zur netz-

seitigen Rufnummer des Anrufers noch eine vom Anrufer selbst festgelegte kundenspezifische Rufnummer an den Angerufenen gesendet werden kann. No screening bedeutet in diesem Zusammenhang, dass die übermittelte Rufnummer nicht von dem vermittelnden Telefonnetz auf Richtigkeit überprüft werden muss. Dies hat zur Folge, dass mit Freischaltung dieser Funktion Missbrauch getrieben werden kann.

Auf rechtlicher Seite sei in diesem Zusammenhang der Hinweis erlaubt, dass die Clip-noscreening Funktion rechtlichen Einschränkungen unterliegt. So ist in § 66k TKG geregelt, dass die selbst festgelegte kundenspezifische Rufnummer nur eine im Nutzungsrecht des Anrufers befindliche Rufnummer sein darf. Zur Sicherstellung des Vorgenannten ist der Dienstanbieter nicht verpflichtet. Die Verantwortung zur Beachtung der Einschränkungen und letztendlich die daraus resultierende Haftung obliegt ausschließlich dem Nutzer, da er diese Nummer übermittelt.

Sofern das Vorgenannte so in Ordnung geht, können wir sehr gerne die Clip-no-screening Funktion aktivieren. Wir bitten Sie deshalb um eine kurze schriftliche Bestätigung und Beauftragung.

# **19. Feature Codes (CFU, CFB, CFT, CFNA)**

Mittels Feature Codes können direkt auf der wisotel Plattform Rufumleitungen gesetzt werden. Der Vorteil ist hierbei, dass ohne das Leistungsmerkmal Clip-no-screening die A-Teilnehmerrufnummer beim Angerufenen signalisiert wird.

Eine Rufumleitung erfolgt dabei immer für den kompletten SIP-User bzw. SIP-Trunk über welchen der Feature Code gewählt wird. Eine Rufumleitung von nur einzelnen Durchwahlen eines Rufnummernblocks ist somit nicht möglich.

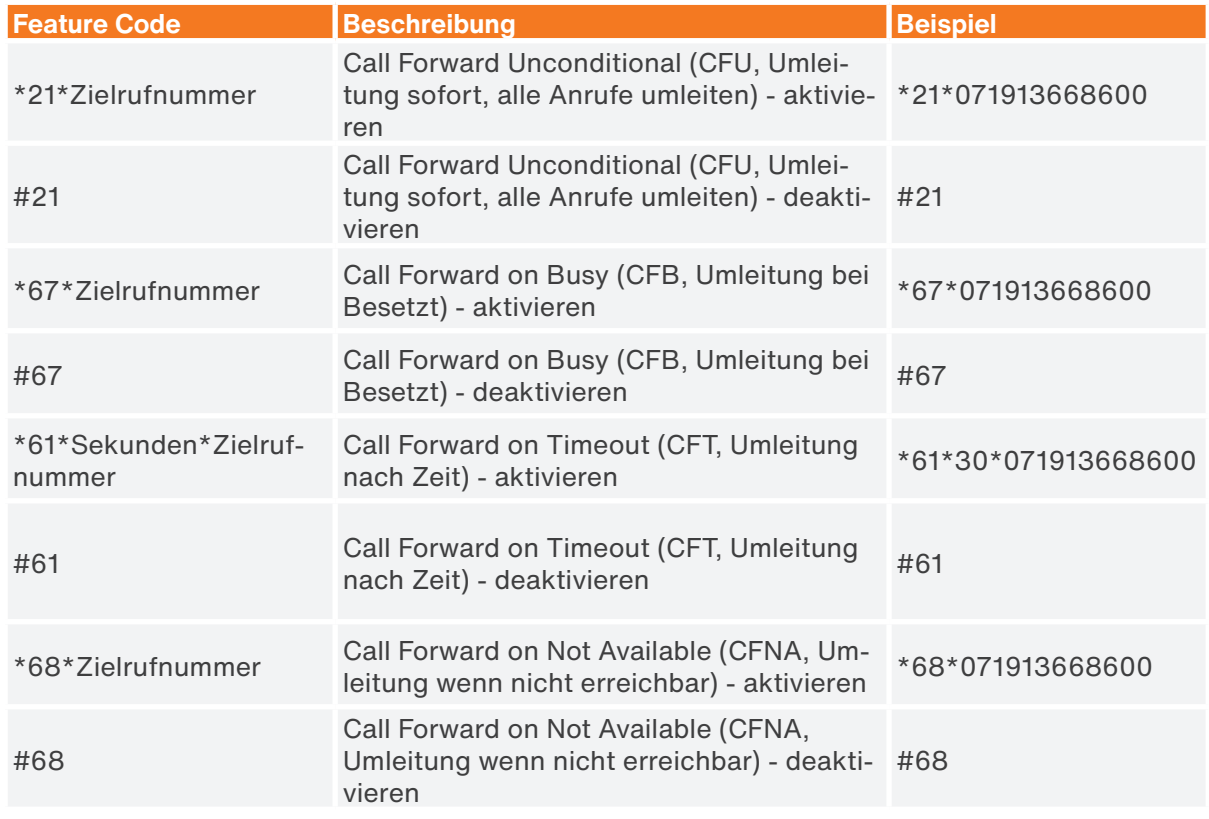

Bitte beachten: Um diese Feature Codes mit einem Telefon nutzen zu können, welches an eine AVM Fritz!Box angeschlossen ist, muss \*# voran gewählt werden um die Feature Codes durch die Fritzbox zu schleusen. Ansonsten nimmt die AVM Fritz!Box nur die eigenen Feature Codes an. Beispiel für CFU: \*#\*21\*071913668600

# **20. Call Deflection über SIP 302 "Moved Temporarily"**

Der SIP-Trunk unterstützt grundsätzlich Call Deflection über SIP 302 "Moved Temporarily". Hierbei übergibt die TK-Anlage (Client) eine lokal konfigurierte Rufumleitung an die wisotel Plattform. Bitte beachten Sie, dass die Zielrufnummer der Rufumleitung im SIP Contact-Header in einem brauchbaren Format (siehe Punkt "Rufnummernsignalisierung abgehend") und mit @ sipserveradresse (z.B. 071913668600@sip.wisotel.de) übergeben wird.

# **21. SIP Error-Codes**

Anhand von SIP Error Codes, die ggf. bei Registrierungs- oder Call-Versuchen von der wisotel Plattform zurückgegeben werden, lassen sich oft einfache Problemursachen schnell identifizieren:

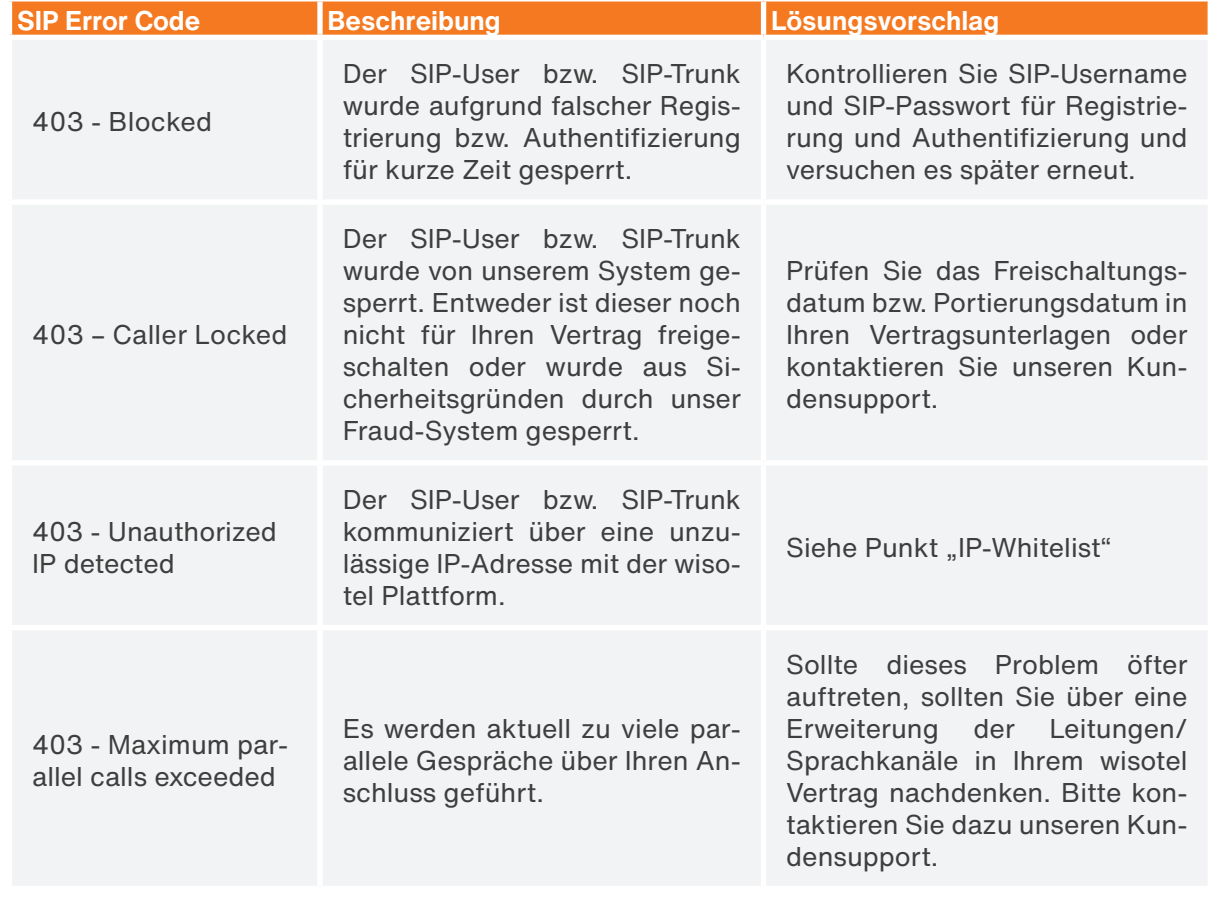